### **Das Netz beginnt zu leben : Java und VRML erweitern das World Wide Web zu einem nutzbringenden Massenmedium**

Autor(en): **Batt, Paul**

Objekttyp: **Article**

Zeitschrift: **Bulletin des Schweizerischen Elektrotechnischen Vereins, des Verbandes Schweizerischer Elektrizitätsunternehmen = Bulletin de l'Association Suisse des Electriciens, de l'Association des Entreprises électriques suisses**

Band (Jahr): **87 (1996)**

Heft 9

PDF erstellt am: **28.05.2024**

Persistenter Link: <https://doi.org/10.5169/seals-902316>

#### **Nutzungsbedingungen**

Die ETH-Bibliothek ist Anbieterin der digitalisierten Zeitschriften. Sie besitzt keine Urheberrechte an den Inhalten der Zeitschriften. Die Rechte liegen in der Regel bei den Herausgebern. Die auf der Plattform e-periodica veröffentlichten Dokumente stehen für nicht-kommerzielle Zwecke in Lehre und Forschung sowie für die private Nutzung frei zur Verfügung. Einzelne Dateien oder Ausdrucke aus diesem Angebot können zusammen mit diesen Nutzungsbedingungen und den korrekten Herkunftsbezeichnungen weitergegeben werden.

Das Veröffentlichen von Bildern in Print- und Online-Publikationen ist nur mit vorheriger Genehmigung der Rechteinhaber erlaubt. Die systematische Speicherung von Teilen des elektronischen Angebots auf anderen Servern bedarf ebenfalls des schriftlichen Einverständnisses der Rechteinhaber.

#### **Haftungsausschluss**

Alle Angaben erfolgen ohne Gewähr für Vollständigkeit oder Richtigkeit. Es wird keine Haftung übernommen für Schäden durch die Verwendung von Informationen aus diesem Online-Angebot oder durch das Fehlen von Informationen. Dies gilt auch für Inhalte Dritter, die über dieses Angebot zugänglich sind.

Ein Dienst der ETH-Bibliothek ETH Zürich, Rämistrasse 101, 8092 Zürich, Schweiz, www.library.ethz.ch

### **http://www.e-periodica.ch**

Die gegenwärtige Popularität des Internet ist darauf zurückzuführen, dass der im World-Wide-Web-Protokoll zum Einsatz gelangende Hypertext-Standard HTML die Möglichkeit bietet, eine bunte Pracht zu entfalten, die an das heute gängige Layout von Publikumszeitschriften und an das Fernsehen gemahnt. In Wirklichkeit wird sich damit kaum die erhoffte Aufwertung des Internet zu einem Massenmedium stelligen lassen. Die Kommunikation im Netzwerk muss hierfür dynamischer gestaltet werden. Neueste Entwicklungen wie Java und VRML weisen bereits in diese Richtung.

# Das Netz beginnt zu leben

### Java und VRML erweitern das World Wide Web zu einem nutzbringenden Massenmedium

**Paul Batt** 

Das World Wide Web (WWW, Web) hat das Internet durch einen Irrtum populär gemacht. Die Hyper Text Markup Language (HTML), die im WWW zum Einsatz kommt, erlaubt die Einbindung von farbigen Bildern und bietet vielfältige Layout-Möglichkeiten. Die Bildervielfalt und die ansprechende, oft exotisch-interessant anmutende Gestaltung von HTML-Seiten erinnern unmittelbar an die bunte Welt der Publikumszeitschriften und Illustrierten und natürlich ans Fernsehen. Kein Wunder, dass Verlage und Werbewirtschaft in diesem Wiedererkennen der eigenen dukte auf eine Auswertung der WWW-Potentiale als Massenmedium hoffen und dass sich der Handel dieser Ansicht anschliesst. Ginge es lediglich darum, würsolche Pläne zweifellos Schiffbruch erleiden.

Der Grund ist der, dass eine Illustrierte, die an einem Bildschirm statt auf Papier dargestellt wird, keine bessere Illustrierte ist, sondern eine schlechtere. Niemand nimmt einen Bildschirm ins Bett oder an den Strand. Dasselbe gilt für eine sendung, die man über Hyperlinks per Mausklick zusammensuchen muss, statt sie gemütlich im Fauteuil zurückgelehnt serviert zu bekommen. Medien, die aufwand, Umtriebe oder gar Arbeit verursachen, eignen sich nicht für den Konsummarkt.

Die Chancen des Internet als kommerziell nutzbares Massenmedium liegen vielmehr in dem oft zuwenig beachteten Umstand, dass die übermittelten Daten maschinengerecht sind. Informationen, die in einem Computernetzwerk vermittelt werden, sind bereits in einer Weise bereitet, die ihre Auswertung durch einen Computer möglich macht. Das ist gegenüber herkömmlichen Medien wie Druck und analogem Fernsehen ein enormer Vor-Der Bestellschein in einer Zeitschrift kann dem Leser beim Ausfüllen nicht mitteilen, dass er eine bestimmte Information vergessen oder übersehen hat. Ein gedrucktes Kreuzworträtsel kontrolliert nicht selbst die Richtigkeit der Lösungen. Und eine statistisch, geschäftlich oder wissenschaftlich verwertbare Information in einem Buch ergänzt nicht automatisch eine Excel-Tabelle oder eine Datenbank. Dies alles ist mit maschinenverwertbarer Information über das Netz machbar.

Damit solche Anwendungen Praxis werden, muss das Internet mit zeugen ausgerüstet werden, welche das Prozessieren von Information gestatten. In jüngster Zeit sind solche Werkzeuge zumindest ansatzweise entstanden. So wurde für das WWW eine Programmiersprache namens Java entwickelt. Mit ihr lassen sich Anwendungen erzeugen, welche den Schritt vom blossen Austausch von Information zu deren maschineller Auswertung beim Empfänger zulassen. Ein Netzbezüger von öffentlichen Ausschreibungen beispielsweise könnte mit Hilfe einer Java-Programmierung, die auf seinen Terminplan und seine Buchhaltung zugreift, gleich Termin- und Budgetfragen durch

Adresse des Autors: Paul Batt, Redaktor, SEV-Bulletin, 8320 Fehraitorf.

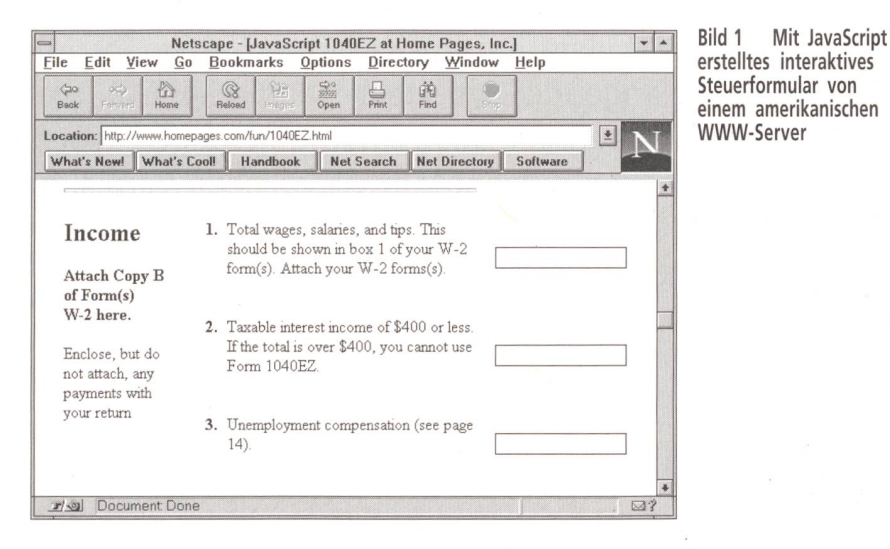

seinen PC klären lassen. Home-Banking oder Datenbankabfragen liessen sich automatisieren; in den USA wird mittels Java-Programmierung bereits Steuerberatung online angeboten (Bild 1).

Des weitern wurde mit Einführung der Web-Sprache VRLM der Schritt zum dimensionalen Informationsaustausch im Internet getan. Obwohl VRML zurzeit noch auf grafische und damit eher spieleri-Versuchsanordnungen beschränkt ist, streben die Entwickler mittels Dreidimensionalität vor allem eine bessere Orientierung im unübersichtlichen Datenmeer des Internet an. Ihr Hauptargument: Die wirkliche Welt ist dreidimensional, Menschen denken dreidimensional und sie orientieren sich dreidimensional; es müsste daher nach ihrer Ansicht möglich sein, dem Informationsbezüger mittels einer entsprechenden Benutzeroberfläche die Orientierung in einer sonst unüberschaubaren Datenmenge zu erleichtern. Hochinteressante Überlegungen der VRML-Entwickler zu solchen Plänen finden sich in [2],

Kommerziell nutzen lässt sich ein grammierbares und für jedermann navigierbares World Wide Web, indem man seine Möglichkeiten der Interaktivität und des Zugriffs auf Benutzerdaten einsetzt. Werbung und Marketing über herkömmliche Medien erleiden sehr hohe Streuverund müssen gewissermassen «blind» eingesetzt werden, weil die Empfänger nur statistisch, nicht aber individuell erfassbar sind. Das ist in einem vollausgebauten Computernetzmedium anders. Einerseits lassen sich mit geeigneten Methoden sehr genaue Auskünfte von Informationsbezügern hinsichtlich ihrer persönlichen Umstände, ihres sozialen Status, vor allem

Befürchtungen um den Datenschutz hinsichtlich Abfragen von persönlichen Benutzerdaten werden durch die Beobachtung relativiert, dass solche Daten für Marketingzwecke nur so lange wertvoll sind, als man sie exklusiv besitzt. Das vermindert möglicherweise die Gefahr einer missbräuchlichen Weitergabe.

aber über ihre Konsumgewohnheiten halten<sup>1)</sup>. Andererseits erlauben Marketing und Werbung über ein solches Medium sehr genaue Informationen über «Trefferquoten» – man weiss exakt, welche Wirkung Werbung hat. Schwartz [7] hat in einem kürzlich erschienenen Artikel über Werbung im World Wide Web dargelegt, auf welche Weise amerikanische Firmen bereits heute das WWW für ihr Marketing einsetzen und worauf dabei geachtet wermuss. Generelle Erläuterungen zur Situation in Deutschland finden sich in [6].

#### Java

Java ist eine ursprünglich für völlig andere als für Internet-Zwecke entwickelobjektorientierte, plattformunabhängige Programmiersprache. Anfang der neunziger Jahre war man bei der Firma Sun Microsystems auf der Suche nach einem geeigneten Code für die Steuerung einer in Planung befindlichen neuen Generation von programmierbaren Geräten für den Haushalt und die Unterhaltungselektronik (TV-Fernsteuerungen, Videorecorder, Toaster usw.). Die hierfür benötigte

Programmiersprache musste vor allen Dingen leicht portierbar sein, weil in solchen Geräten eine grosse Anzahl verschiedener Steuersysteme verwendet werden.

Sun konzentrierte sich anfänglich auf ein Derivat von C++, schwenkte dann aber auf eine Eigenentwicklung namens Oak um, die besser geeignet schien, in einem verteilten Netzwerk heterogene Geräte miteinander kommunizieren zu lassen. Oak wurde später in Java umbenannt, und Sun arbeitete damit bis 1991, zum Beispiel an einem Projekt für eine personenbeprogrammierbare Fernsteuerung für TV-Geräte.

Diesem und ähnlichen anderen Projekwar offenbar wenig Erfolg beschieden, aber 1994 wurden die Entwickler bei Sun auf das World Wide Web aufmerksam, welches im wesentlichen genau jener gebung entsprach, für die Java ursprünglich geschaffen worden war: ein weitverzweigtes, topologisch eher chaotisches Netzwerk, welches eine grosse Anzahl äusserst unterschiedlicher Plattformen tereinander verbindet. Mitte 1995 stellte Sun die nunmehr für das WWW optimierte Sprache Java offiziell vor, zusammen mit einem neuen (vollständig in Java geschrie-Web-Browser namens HotJava [8; 9; 12],

Java ist demnach eine eigenständige, komplette Programmiersprache, mit welsich jede Art von Applikation, von der Textverarbeitung über Systemsoftware bis zu Spielen, herstellen lässt. Ihr Einsatz ist damit keineswegs auf die Datenkommunikation oder das WWW beschränkt. Sie eignet sich jedoch besonders für die stellung kleinerer bis mittelgrosser Programme, die gewissermassen «just in time» über das Internet versandt und dem Enduser zur Verfügung gestellt werden können.

Solche verteilbaren Miniapplikationen werden Applets genannt, wohl um darzulegen, dass es sich bei ihnen um eine völlig

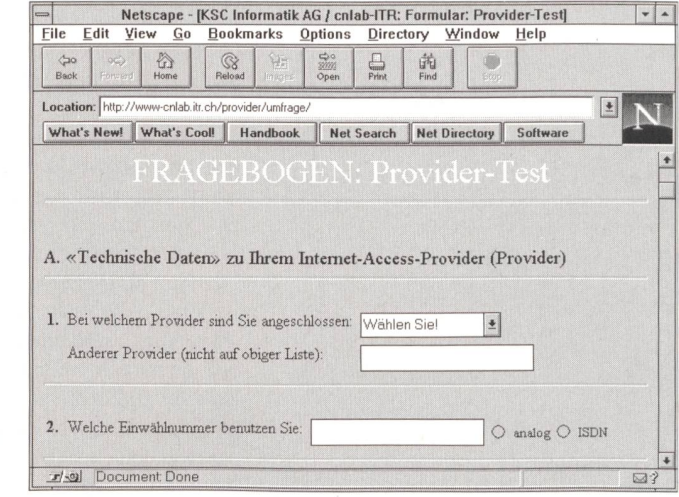

Bild 2 Herkömmliche Gateway-Programmierung mittels CGI

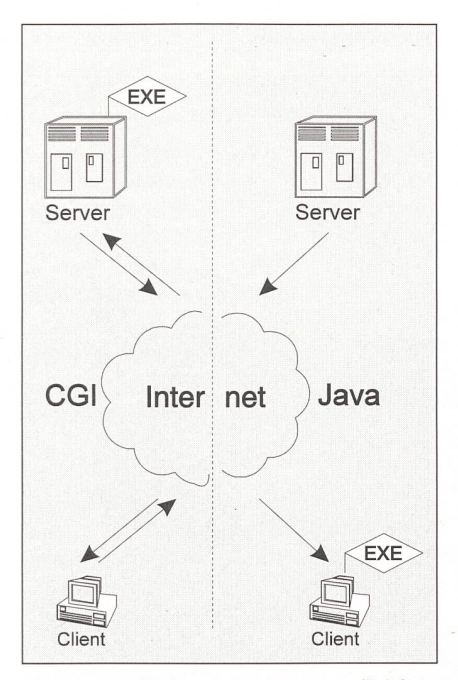

Bild <sup>3</sup> Unterschied zwischen Gateway- (links) und Java-Programmierung (rechts) im World Wide Web: Java überträgt die Code-Ausführung dem Client.

neue Art der Computerprogrammierung handelt. Sie sind mit den Dokumenten verbunden, welche vom Internet-Klienten über das WWW heruntergeladen werden, genau in derselben Weise wie die GIF- und JPG-Bilddateien, die heute praktisch zu jedem HTML-Dokument gehören. Das heisst, Applets werden wie diese mittels eines Tags im HTML-Code aufgerufen und auf den WWW-CIient geholt, wo sie anschliessend ausgeführt werden. Dies schieht ohne jedes Dazutun des Benutzers und ungeachtet des Betriebssystems, unter dem der Client läuft.

Damit erschliesst sich der Kommunikaüber das World Wide Web tatsächlich eine völlig neue Dimension. Zwar war es bereits seit 1994 möglich, Web-Seiten gewissermassen zu «programmieren». mals erregte eine Home page in den USA Aufsehen, welche erstmals mit einem grierten Bestellformular Orders für einen Pizza-Service entgegennahm. Solche mulare als Bestandteile von Web-Seiten gehören seither zum Web-Alltag (siehe Bild 2); zu ihrem Einsatz werden gemeinhin das Common Gateway Interface (CGI) und die Programmiersprache Perl eingesetzt [5].

Allerdings besteht ein bedeutsamer terschied zwischen der CGI-«Programmierung» und der Java-Programmierung im World Wide Web. Die ausführbaren Codes einer Gateway-Programmierungen laufen nicht auf dem Client-Rechner ab, sondern

Bild 4 Oben: Web-Seite (HTML-Datei), die einen Aufruf (markiert) für das untenstehende Java-Applet (Programm-Datei) bzw. dessen Kompilat enthält.

auf dem Server. Somit dient das in HTML geschriebene Formular, welches auf dem Bildschirm des Empfängers erscheint und von diesem ausgefüllt werden kann, lediglich als Schnittstelle zwischen WWW und Server. Die Formulare sind nicht misch, sie erlauben lediglich die Abfrage von Daten, welche an den Server gemeldet werden müssen, um dort gegebenenfalls erneut eine Aktion auszulösen. Dies führt zu einer bedeutenden Einschränkung der Möglichkeiten.

Applets hingegen werden als ausführbarer Code<sup>2)</sup> auf den Client-Rechner übermittelt und laufen vollständig dort ab (Bild 3). Damit der Code von jeder belie-Plattform sofort ausgeführt werden kann, wurde für Java eine Mischung aus Compiler- und Interpreter-Ausführung wählt. Um als Applet eingesetzt werden zu können, muss der Java-Quellcode kompiwerden; die Entwicklungsumgebung stellt den hierfür notwendigen Java-Compiler zur Verfügung. Durch die Kompiliewird ein Byte-Code erzeugt, der auf dem Server gespeichert wird und der über den  $\langle APP \rangle$ -Tag in einem HTML-Dokument abgerufen und auf den Client geladen werden kann. Hierfür ist ein Java-Applet-WWW-Browser notwendig, der erstens den Tag richtig interpretiert, zweiden Byte-Code des Applets abholt und drittens als Interpreter in Aktion tritt, der

das Programm über die CPU abarbeitet. Nicht-Java-fähige Browser übergehen den <APP>-Tag einfach. Geeignete Browser sind in beachtlicher Anzahl gratis über das WWW abrufbar; dazu gehören nebst Java von Sun (für Solaris und Windows NT) zahlreiche Programme für die meisten Plattformen [12; 13].

Bild 4 zeigt den HTML- und den Java-Quell-Code einer kleinen «Hello World»- Anwendung. Oben abgebildet ist der Code für die Web-Seite, welche das Applet aufruft (der  $\langle APP \rangle$ -Tag ist grau hinterlegt). Unten steht der Java-Code, welcher die Zeile «Hello World» auf den schirm des Client-Rechners bringt - es sei noch einmal erwähnt, dass dies auf dem Client geschieht und nicht etwa als tragung über das Netz.

Java ist wie ersichtlich voll objektorienallerdings bewusst einfacher gehalten als etwa C++. So gibt es unter anderem keine Mehrfachvererbung, keine Pointer und kein #define, dafür wurde eine vereinfachte automatische Garbage collection eingebaut. Um arithmetische Probleme auf der Vielzahl von ausführenden formen von vorneherein auszuschliessen, wurden Operatoren vereinfacht; eine echte Zahl ist beispielsweise immer ein 32 Bit langer Fliesskommawert im IEEE-754- Standard. Ihrem Einsatzzweck entsprechend enthält Java eine vergleichsweise

```
HTML-Datei
```
 $<$ HTML $>$ 

```
<HEAD>
<TITLE>Hello World Applet</TITLE>
<HEAD>
<BODY>
  <P>Die folgende Zeile ist von
  einem Java-Applet erzeugt :
  P<APP Class="HelloWorld">
</BODY>
</HTML>
Java-Programm
/* Hello World Applet */
import browser.Applet ;
import awt.Graphics ;
class HelloWorld extends Applet {
  public void init() {
     resize(600, 300);
  }
  public void paint(Graphics g) {
     g.drawString("Hello world!", 50, 100)
```
<sup>2)</sup> Dies stellt zweifelsohne auch ein Sicherheitsproblem dar, dessen Erörterung den Rahmen dieses Artikels sprengt. Es wird aber darauf zurückzukommen sein.

#### Internet

riesige Klassenbibliothek zur munikation mittels der Internet-TCP/IP-Protokolle.

Applets bringen in erster Linie eine I/O-Umgebung für den Anwender ins Spiel, die in Echtzeit auf seine Aktionen reagiert. Erste Anwendungen im World Wide Web sind naturgemäss eher spielerisch, da sich der Standard in der Erprobung befindet, aber sie zeigen deutlich die Möglichkeiten auf [10]. Unter anderem gehören - nebst einer Unzahl von Animationen - ein Kreuzworträtsel dazu, ein Malprogramm für Kinder, mit dem eine Firma einen Wettbewerb veranstaltete (interaktiv, direkt über das WWW) oder die erwähnte (amerikanische) Steuererklärung, welche anhand einer Wegleitung interaktiv über das WWW ausgefüllt werden kann.

Wohl beflügelt von einem gewissen Enthusiasmus, hat die Firma Sun bereits eine neue Generation von netzwerkbasierenden Personalcomputern angekündigt, sogenannte Java devices, welche als malkonfiguration eines PC ausschliesslich über das Internet mittels Java-Applets und -Applikationen betrieben werden sollen. Ein Prototyp eines solches Internet-Rechwurde an der Cebit vorgestellt, wo er eine heftige Kontroverse über den Sinn solcher Geräte auslöste. Allerdings zielte die Diskussion zumeist am Kern der Sache vorbei, etwa wenn das Konzept eines Java device mit demjenigen der mittlerweile sang- und klanglos verschwundenen «Diskless Workstations» für LAN-Umgebungen oder gar mit den «dummen Termider Unix-Urzeit verglichen wurde. Java devices wären im Gegensatz zu solchen Fehlvergleichen «hochintelligen-Terminals, und wenn das Internet dereinst wirklich brauchbare Bandbreiten bereitstellen sollte, könnte ihr Konzept die Art und Weise, wie mit Software gangen wird, tatsächlich revolutionieren zumindest die Preise für Software!

Ebenfalls aufgrund der sich durch Java abzeichnenden Möglichkeiten haben sich bereits Erweiterungen und Ableitungen der Sprache ergeben, deren interessanteste wohl das Interpreter-Derivat JavaScript sein dürfte [11]. JavaScript stammt aus dem Hause Netscape und ist auf die Browser dieser Firma zugeschnitten. Es handelt sich um ein batchartiges Subset der Programmiersprache Java - sehr vereinausgedrückt entspricht JavaScript etwa den Shell-Scripts von Unix oder den .BAT-Dateien in den DOS-Umgebungen von ehedem, während im selben Vergleich Java-Applets den ausführbaren Dateien (.EXE) jener Umgebungen analog wären. Ausführbare JavaScript-Befehlsketten werden einfach zwischen den Tags <SCRIPT> und </SCRlPT> (Tag und

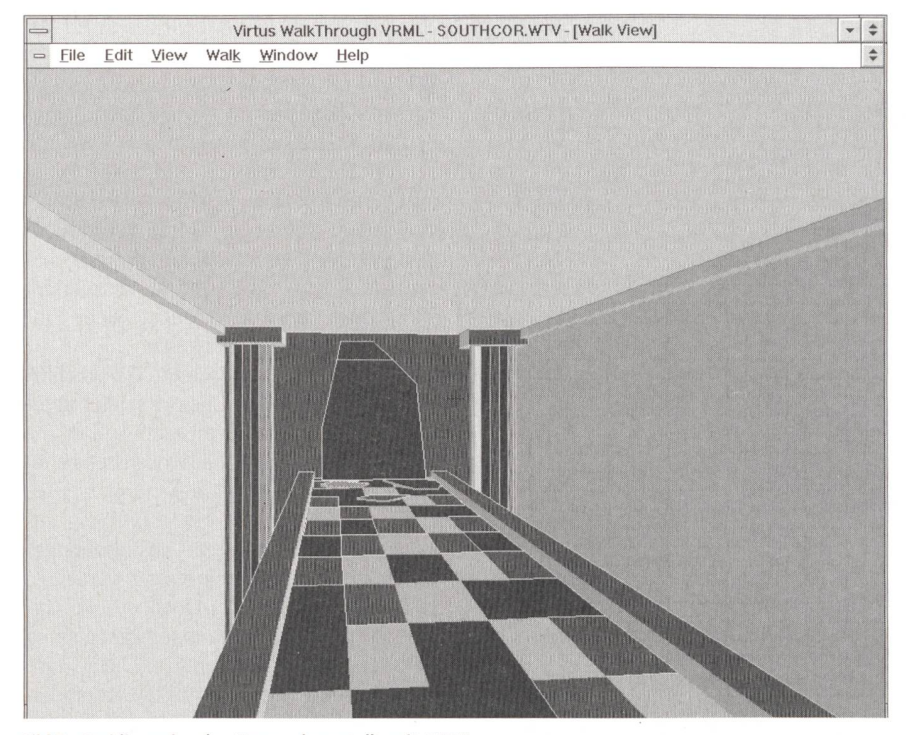

Bild <sup>5</sup> Dreidimensionaler Raum, dargestellt mit VRML

End-Tag) direkt in eine HTML-Datei gefügt, von wo aus sie vom Netscape-Browser (ab Version 2.0) abgearbeitet werden. Mit dem gegenüber Java einfache-JavaScript lassen sich beachtliche Leistungen erzielen. Beispiele dazu finden sich unter [11].

#### VRML

Die Virtual Reality Modelling guage (VRML) ist, wie der Name andeutet, ein direkter Abkömmling der Standardsprache des World Wide Web, HTML (Hyper Text Markup Language); die Namensähnlichkeit war in den VRML-Anfängen sogar noch grösser, als das M in der Abkürzung gleich wie in HTML für «Markup» stand. Tim Bernets-Lee, Initiator des WWW und Schöpfer von HTML, war an der Entwicklung von VRML geblich beteiligt; entwickelt wurde der Standard von Mark Pesce und Toni Parisi [2], wobei erwähnt werden darf, dass die amerikanische Firma Silicon Graphics (SGI) durch die öffentliche Freigabe (Public domain) des Grundgerüsts ihrer Klassenbibliothek Open Inventor einen grossen Beitrag leistete [23]. Vorgestellt wurde Version 1.0 im Oktober 1994 [14 bis 17],

VRML ist eine Sprache zur Übermittlung und Darstellung von dreidimensiona-Räumen im WWW (Bilder 5 und 6). Die Funktionsweise entspricht dabei genau jener von HTML: Die 3D-Inhalte werden mittels eines ASCII-Scripts auf den ClientRechner übermittelt, wo sie von einem VRML-fähigen Browser [ 19—22] erkannt und abgearbeitet werden. Über Tags lassen sich Räume miteinander verknüpfen, und es können Verbindungen zu HTML-Dokumenten hergestellt werden. Für den Bezüger eines VRML-Raumes ergibt sich daher das gleiche «Surf»-Schema wie in HTML-Dokumenten - er kann per Mausklick auf bestimmte Bereiche oder Elemente der räumlichen Darstellung in andere Räume (oder zu einer HTML-Seite) wechseln. Genauso wie in der zweidimensionalen WWW-Umgebung unter HTML können in VRML Einzelteile eines Raumes verteilt gespeichert sein, das heisst eine dimensionale Darstellung kann von ver-

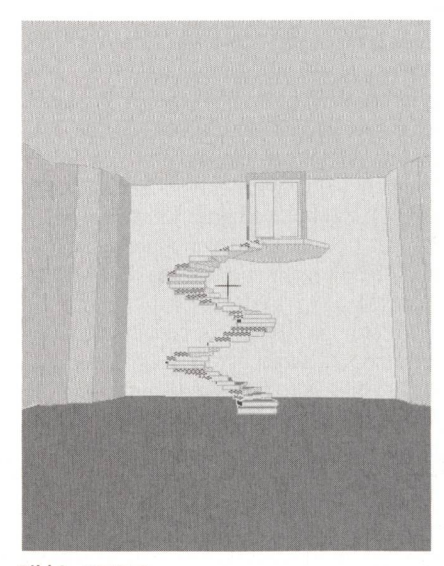

Bild 6 VRML-Raum

schiedenen, unter Umständen weltweit verstreuten Servern stammen.

VRML ist äusserst simpel und dadurch von beeindruckender Mächtigkeit. Bild <sup>7</sup> zeigt den Aufruf eines dreidimensionalen Objekts, der in Bild <sup>8</sup> dargestellten, frei im Raum schwebenden Kugel<sup>3)</sup>. Das Objekt wird mit dem einzigen Schlüsselausdruck Sphere gekennzeichnet, seine Ausdehnung mittels eines (fakultativen) Parameters radius. Für weitere Objekte wie Würfel bzw. Quader oder Kegel gibt es entsprechende Aufrufe (Cube, Cone usw.). Werden keine Parameter angegeben, nimmt der VRML-Browser Default-Werte an (z. B. blauer Raumhintergrund, graue jekte). Es gibt Aufrufe und Parameter für die «Materialbeschaffenheit» von jekten und deren Farbe. Der Raum, in welchem die 3D-Objekte dargestellt werwird von einer imaginären Kamera «aufgenommen» und von imaginären Lichtquellen «beleuchtet». Die einzelnen Objekte orientieren sich anhand eines definierten Koordinatenursprungs, sie können einzeln frei plaziert, beliebig ge-

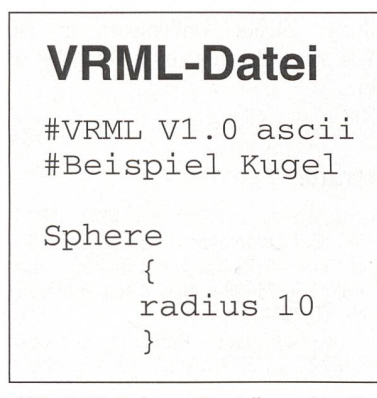

Bild <sup>7</sup> VRML-Code zur Darstellung einer Kugel

dreht und skaliert werden. Objekte lassen sich zudem gruppieren, und verschiedene Szenen können ineinander kopiert werden. Der gesamte Sprachumfang entspricht also im wesentlichen demjenigen einer sionellen 3D-Umgebung, wie sie aus dem CAD-Bereich bekannt ist, was sich auf die VRML-Basis des Openlnventor-Toolkit von SGI zurückführen lässt [23]. Beispiele für VRML-Anwendungen finden sich im WWW [18],

Allerdings sind hinsichtlich der dards heutiger 3D-Techniken zwei sehr wesentliche Einschränkungen von VRML zu beachten. Die eine betrifft den Begriff der Virtuellen Realität (Virtual reality,

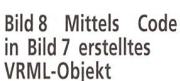

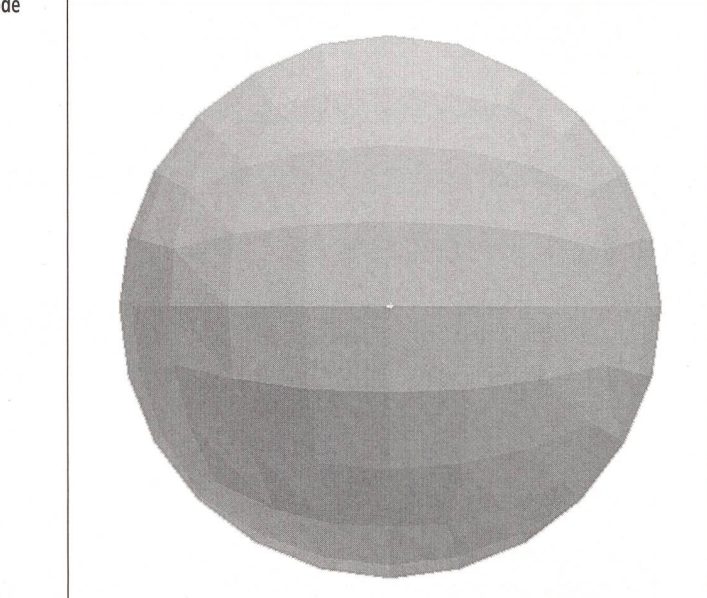

VR) selber, die andere die eingeschränk-Manipulationsmöglichkeiten, welche VRML in der Version 1.0 noch bietet. SD-Techniken sind heute sehr fortgeschritten und erlauben mit geeigneter Hard- und Software Darstellungen von einer Art, welche dem Anspruch von «scheinbarer Realität» schon sehr nahe kommen<sup>4)</sup>. Für VRML und das World Wide Web sind solche Standards aufgrund des Sprachumfangs und der Bandbreiten in weitester Ferne, denn das Rendern (Aufbereiten) und Darstellen von 3D-Welten in Echtzeit ist heute noch Sache von High-end-Hardware. Deshalb ist das Kürzel VR in VRML eigentlich überrissen – eine Bezeichnung etwa in Richtung 3DML käme der Realität näher.

Schwerwiegender als diese qualitative Einschränkung ist das völlige Fehlen von Manipulationsmöglichkeiten unter VRML. Die dargestellten Räume und Objekte sind statisch; sie lassen sich zwar

in ihrer Gesamtheit in allen Achsen drehen und verschieben, und mittels Mausklick auf einzelne Objekte werden Verknüpfungen zu anderen Räumen oder Dokumenten initialisiert. Aber der Empfänger hat keine Möglichkeit, einzelne Objekte in irgendeiner Weise zu einem interaktiven Verhalzu bewegen. In der 3D-Technik spricht man vom «Behaviour» von Objekten, und es gibt in professionellen 3D-Bibliotheken wie Open Inventor eine Anzahl von «Action»-Befehlen, welche Objekte animieren oder zu Positionsveränderungen lassen. Solche Möglichkeiten gibt es in VRML 1.0 nicht.

Es ist vorgeschlagen worden, in der angestrebten Version 2.0 die miersprache Java einzusetzen, um VRML-Objekten gewissermassen «Behaviour» beizubringen. Die amerikanische warefirma Dimension X hat kürzlich ein System namens Liquid Reality vorgestellt, welches VRML-Dokumente mit Java-

#### Online-Ressourcen

- [8] News-Gruppe der Java-Programmierer: comp.lang.java
- [9] Java-Referenz: http://java.sun.com/
- [10] Applets: http://home.netscape.com/comprod/products/navigator/version\_2.0/java\_applets/index.html [11] Java-Script-Referenz: http://www.netscape.com/eng/mozilla/Gold/handbook/javascript/index.html
- [12] HotJava-Browser: http://java.sun.com/HotJava/index.html '
- 
- [13] Java Developer's Kit: http://java.sun.com/JDK-1.0/ [14] VRML-Spezifikation: http://www.clark.net/theme/vrml/
- [15] VRML-Repository San Diego Supercomputer Center (SDSC): http://www.sdsc.edu/vrml/
- 
- [16] Spiegel des SDSC-Repository in Europa: http://www.vol.it/MIRROR2/STATICI/VRML
- [17] Einführung in VRML: http://www.netscape.com/comprod/products/navigator/live3d/intro\_vrml.html
- [18] VRML-Beispiele: http://www.netscape.com/comprod/products/navigator/live3d/vrml\_resources.html [19] VRML für Netscape: http://www.netscape.com/comprod/products/navigator/live3d/index.html
- [20j VRML-Browser für Windows 3.1: CompuServe G0 GERINT, Bib. World Wide Web, WRLD08D1.EXE
- [2ljWebSpace: http://webspace.sgi.com/ und http://www.sd.tgs.com/
- [22] Virtus Voyager: http://www.virtus.com/voyager.html
- [23] Open Inventor: http://www.sgi.com/Technology/lnventor/
- [24] Liquid Reality: http://www.dimensionx.com/products/lr/index.html
- [25] Shockwave: http://www.macromedia.com/
- Frames: http://www.netscape.com/navigate/navigating\_site\_with\_frames.html
- [27] Plug-ins: http://home.netscape.com/comprod/products/navigator/version\_2.0/plugins/index.html
- [28] Technische Beschreibung des 3D-Trickfilms «Toy Story»: http://www.toystory.com

<sup>3)</sup> Gemäss Standard muss eine VRML-Datei obligatorisch mit einer Zeile #VRML V1.0 ascii beginnen, was nicht sonderlich einleuchtet, da es sich dabei um das Kommentarformat handelt (weitere #-Zeilen bleiben unbeachtet); hoffentlich eine Nachlässigkeit der noch unfertigen Version 1.0.

<sup>4)</sup> Der gegenwärtig in den Kinos laufende Disney-Film «Toy Story» bietet einen Einblick in den Stand der Technik. Detaillierte Informationen dazu finden sich in [28].

#### Internet

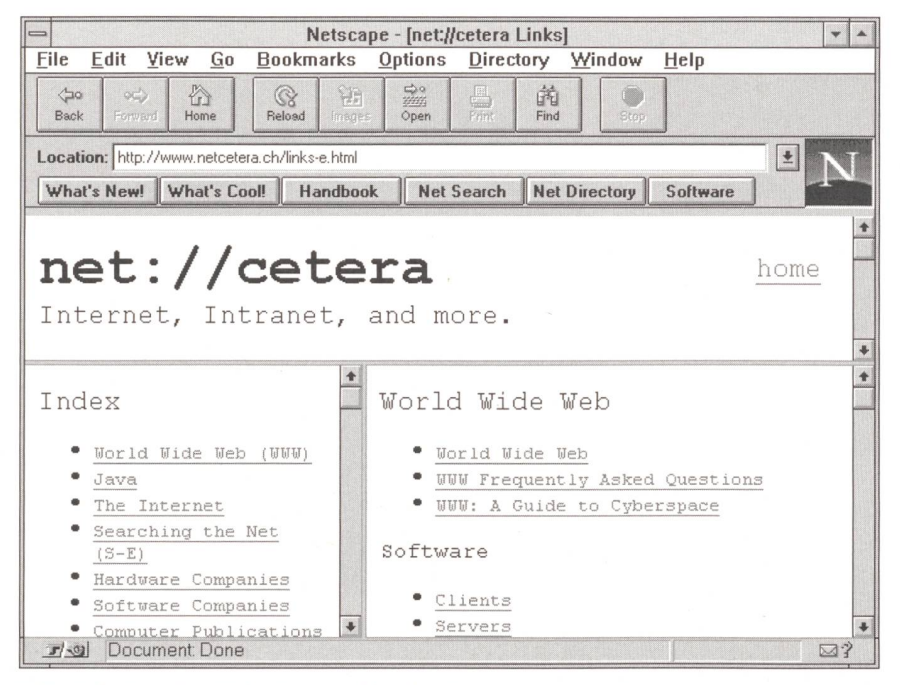

Bild <sup>9</sup> Aufteilung einer Web-Seite in unabhängige Fenster, sogenannte Frames

Applets verbinden kann [24]. Diese derum erlauben die Programmierung von dynamischen Verhaltensweisen von jekten, welche damit interaktiv bedient werden können. Java bietet sich wegen seiner Plattformunabhängigkeit hierfür hervorragend an. In welche Richtung die VRML-Version 2.0 letztendlich gehen wird, steht allerdings in keiner Weise fest; bei der Errichtung eines Standards spielen Marketing- und Konkurrenzüberlegungen der interessierten Firmen eine grosse Rolle.

#### Frames und Plug-ins

Konkurrenz der am Internet interessier-Firmen hat jedenfalls bisher zu einer erfreulichen Entwicklung geführt, indem die Dynamik des World Wide Web fast täglich durch irgendwelche Erweiterungen ausgebaut werden konnte. Es ist vor allem der Wettstreit der beiden führenden ser-Anbieter, Netscape und Microsoft, welcher dem WWW gegenwärtig zugute kommt. Beide bauen die Fähigkeiten ihrer Browser ständig aus, wobei Netscape durch einen rein zeitlichen Vorsprung die Nase noch vorne hat. Nachteilig wirkt sich allerdings aus, dass die ständigen dungen» allesamt proprietäre Standards darstellen, was den WWW-Publizisten vor einige Probleme stellt. Offiziell definiert sind zurzeit lediglich Subsets der real im Netz existierenden HTML- und VRML-Angebote, deren Multimediafähigkeiten relativ dürftig sind. Man muss sich als Publizist entscheiden zwischen einer Beschränkung auf offizielle Standards und der Gewissheit, dass damit alle Empfänger bedient sind, und der bunten Vielfalt von 3D- und multimedialen Möglichkeiten, welche das eigene Produkt vielleicht werten, aber nur einen Teil des Marktes 1:1 erreichen. Über die Ausstattung der potentiellen Informationsbezüger sollte man sich keine Illusionen hingeben; ein Grossteil von WWW-Nutzern - besonders an Universitäten und in der Wirtschaft begnügt sich mit Standard-Browsern.

Netscape hat kürzlich seine Frame-Technologie vorgestellt, welche die teilung von HTML-Seiten in eigenständige Bereiche ermöglicht (Bild 9) [26], Jedes Frame ist, je nach der eingesetzten fischen Benutzeroberfläche (Windows, Mac, Xwindow), ein Standardfenster, das sich unabhängig scrollen lässt. Mit dieser Aufteilung von HTML-Seiten wird eine stark verbesserte Übersichtlichkeit er¬

reicht, indem beispielsweise Inhaltsverzeichnisse am gleichen Bildschirm wie der Lauftext eines Dokuments dargestellt werden können. Im übrigen setzt Netscape auf seine Plug-in-Technik, die aus Erweiterunfür den Standard-Browser der Firma bestehen. Es gibt bereits Dutzende solcher Plug-ins; die Zahl nimmt ständig zu [27], Sie befähigen den Netscape-Browser spielsweise zur Anzeige von Word-, Excel- oder Acrobat-Dokumenten, erweitern ihn um Grafik-, Video- oder Audiofähigkeiten oder machen ihn kompatibel zu den verschiedensten Multimedia- und SD-Umgebungen einschliesslich VRML oder der verbreiteten Multimedia-Software Macromedia Director. Dabei darf nicht ausser acht gelassen werden, dass umgekehrt viele Softwareanbieter ihre Applikationen zur Generierung von HTML- und VRML-Dokumenten umrüsten, darunter Microsoft mit ihrer Office-Linie oder Macromedia mit einer Erweiterung mens Shockwave für Director [25]. Auch hier ist noch offen, ob sich die Verbreitung von Standarddokumenten und deren Anzeige über ein Plug-in oder die wandlung solcher Dokumente in ein WWW-Format durchsetzen wird. Alles ist im Fluss.

#### Literatur

[1] S. N. Matsuba, B. Roehl: Using VRML. ISBN 0-7897-494-3, QUE Corporation, 1996 (inkl. CD-ROM).

[2] M. Pesce: VRML-Browsing & Building Cyberspace. ISBN 1-56205-498-8, New Riders Publishing, 1995 (inkl. CD-ROM).

[3] J. December: Java - Einführung und Überblick. ISBN 3-8272-5055-2, Markt & Technik, 1996.

[4] L. Lemay, C. L. Perkins: Teach yourself Java in 21 days. ISBN 1-57521-030-4, Sams.net Publishing, 1996 (inkl. CD-ROM mit Java-Developer's Kit).

[5] E. Herrmann: Teach yourself CGI Programming with Perl in a week. ISBN 1-57521-009-6, Sams.net Publishing, 1996 (inkl. CD-ROM).

[6] Take-off ins Internet, Page 11(1996)3, 5.31 ff.

[7] E. I. Schwartz: Advertising Webonomics. Wired 4(1996)2, p. 74-82.

### Le réseau prend vie

#### Java et VRML étendent le World Wide Web pour en faire un avantageux réseau de mass-média

La popularité actuelle de l'Internet est due au fait que le standard Hypertext HTML utilisé dans le protocole World Wide Web offre la possibilité d'ouvrir un vaste éventail qui ressemble au layout actuellement courant des revues grand public et de la télévision. En réalité, cela ne permettra guère de faire de l'Internet un moyen de massmédia comme on l'avait espéré. Pour cela, la communication au sein du réseau doit être rendue plus dynamique. De nouveaux développements tels que Java et VRML vont déjà dans cette direction.

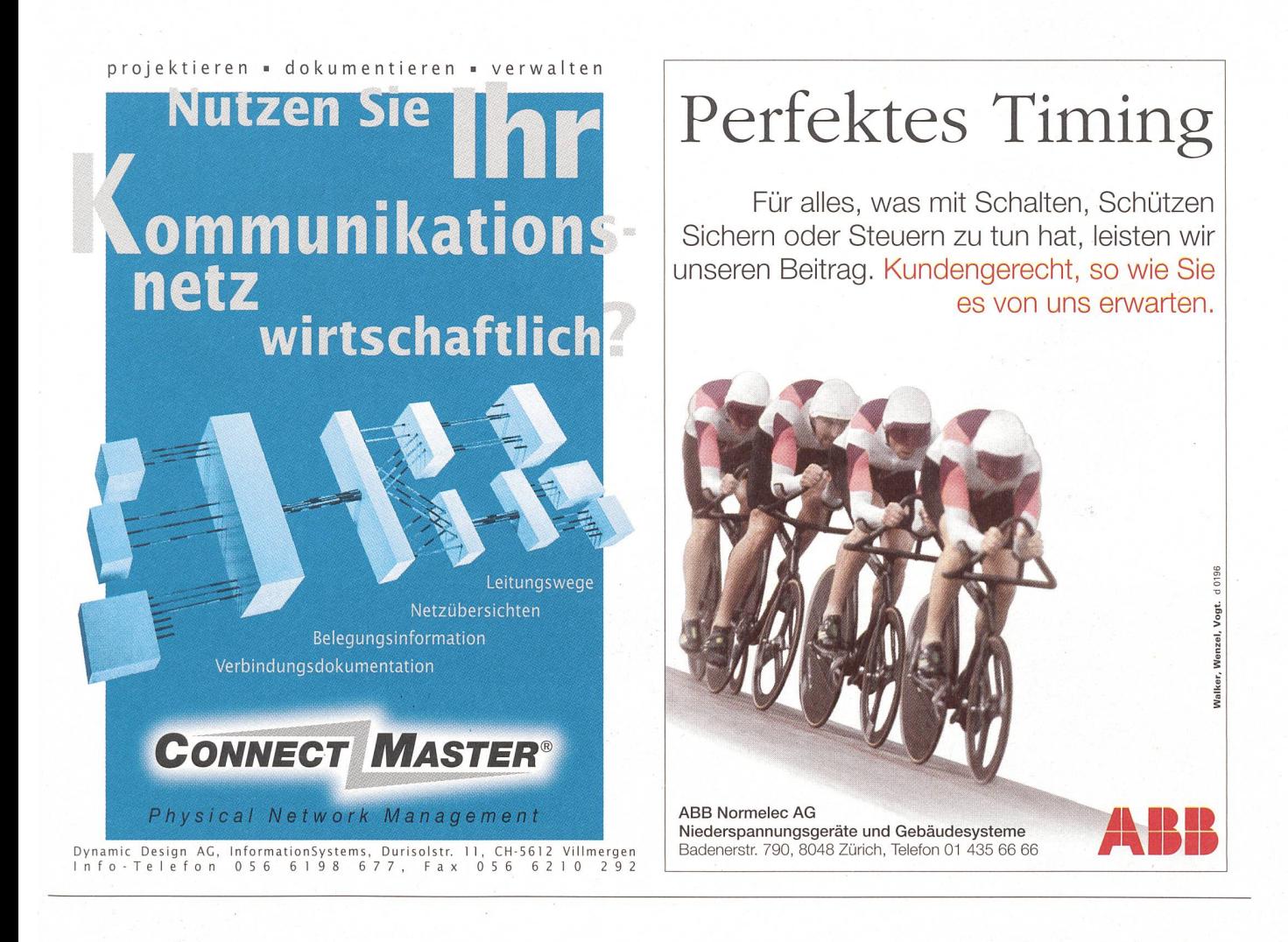

## Kabelverschraubungen

Mit neuen Ideen - von der HSK - HUMMEL-System-Kabelverschraubung über den patentierten Klappwinkel, bis zum umfangreichen Zubehör.

Der HUMMEL-Katalog, das unbezahlbare Nachschlagewerk der Branche – fordern Sie ihn an – kostenlos!

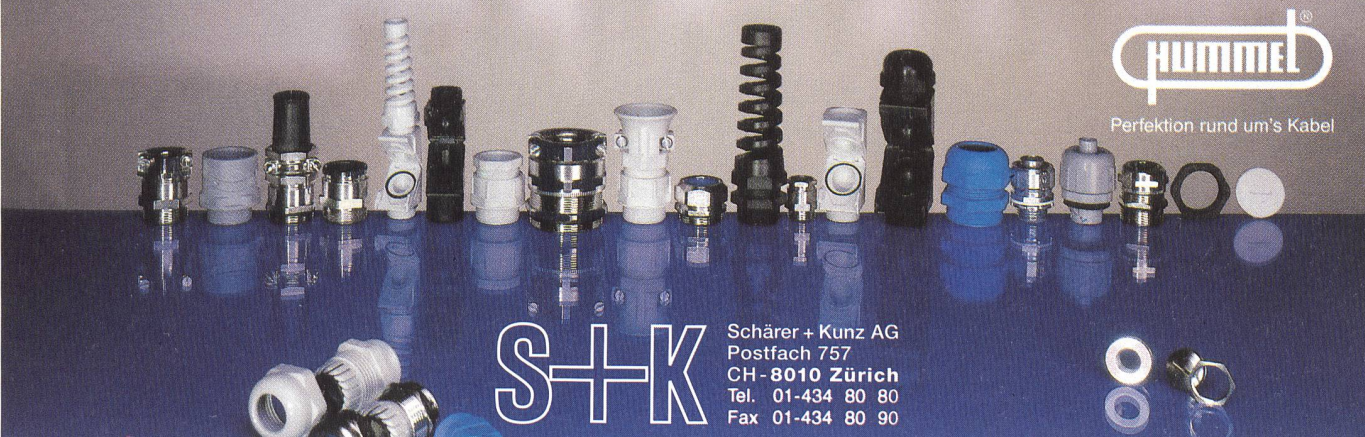

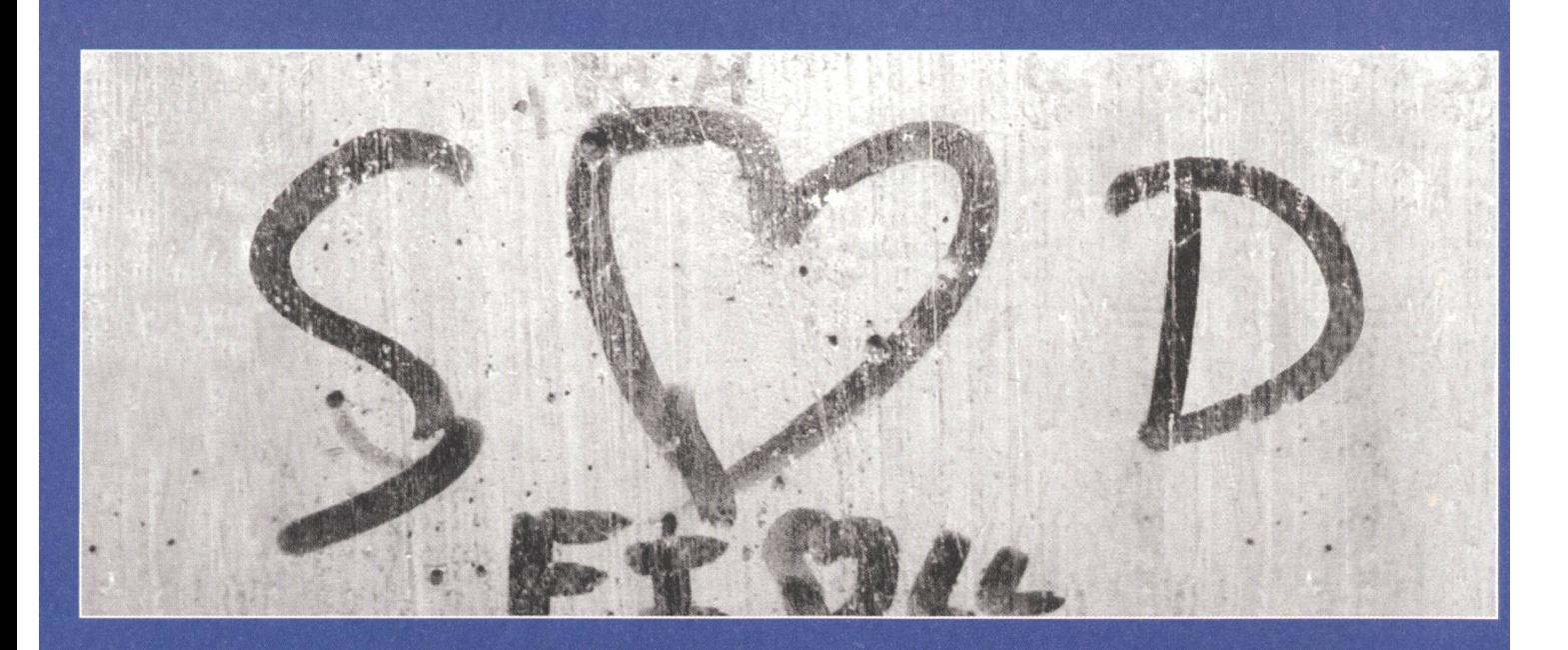

# Die Kraft der Kommunikation

Es gibt unzählige Möglichkeiten zu kommunizieren...

Mit unseren Glasfaserkabeln, paarsymmetrischen oder strahlenden Kabeln geht dies um einiges einfacher... Vor allem, wenn es sich um erklärungen handelt!

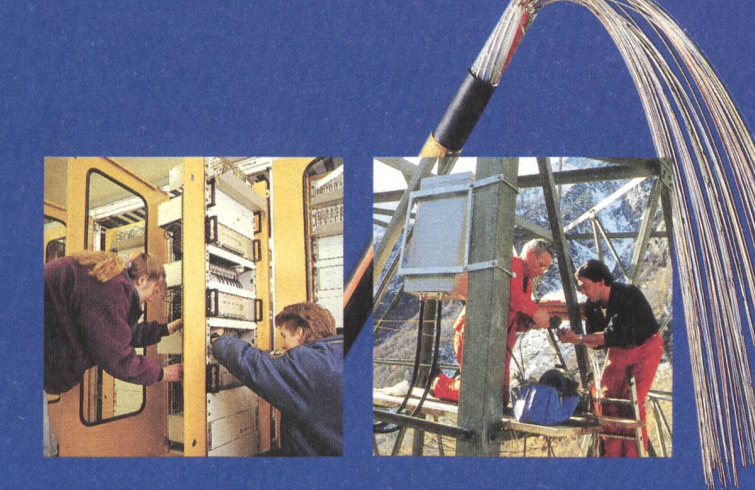

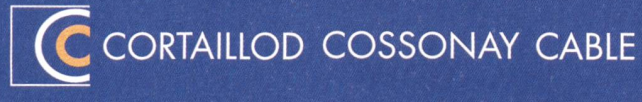

Cortaillod Cossonay Cable SA, CH-2016 Cortaillod, Schweiz Tel. 038 43 55 55 Fax 038 43 54 43